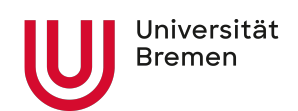

# Leifaden Linguistik

erstellt von der Arbeitsgruppe Linguistik

zuletzt aktualisiert: 11. Januar 2024

# **Inhaltsverzeichnis**

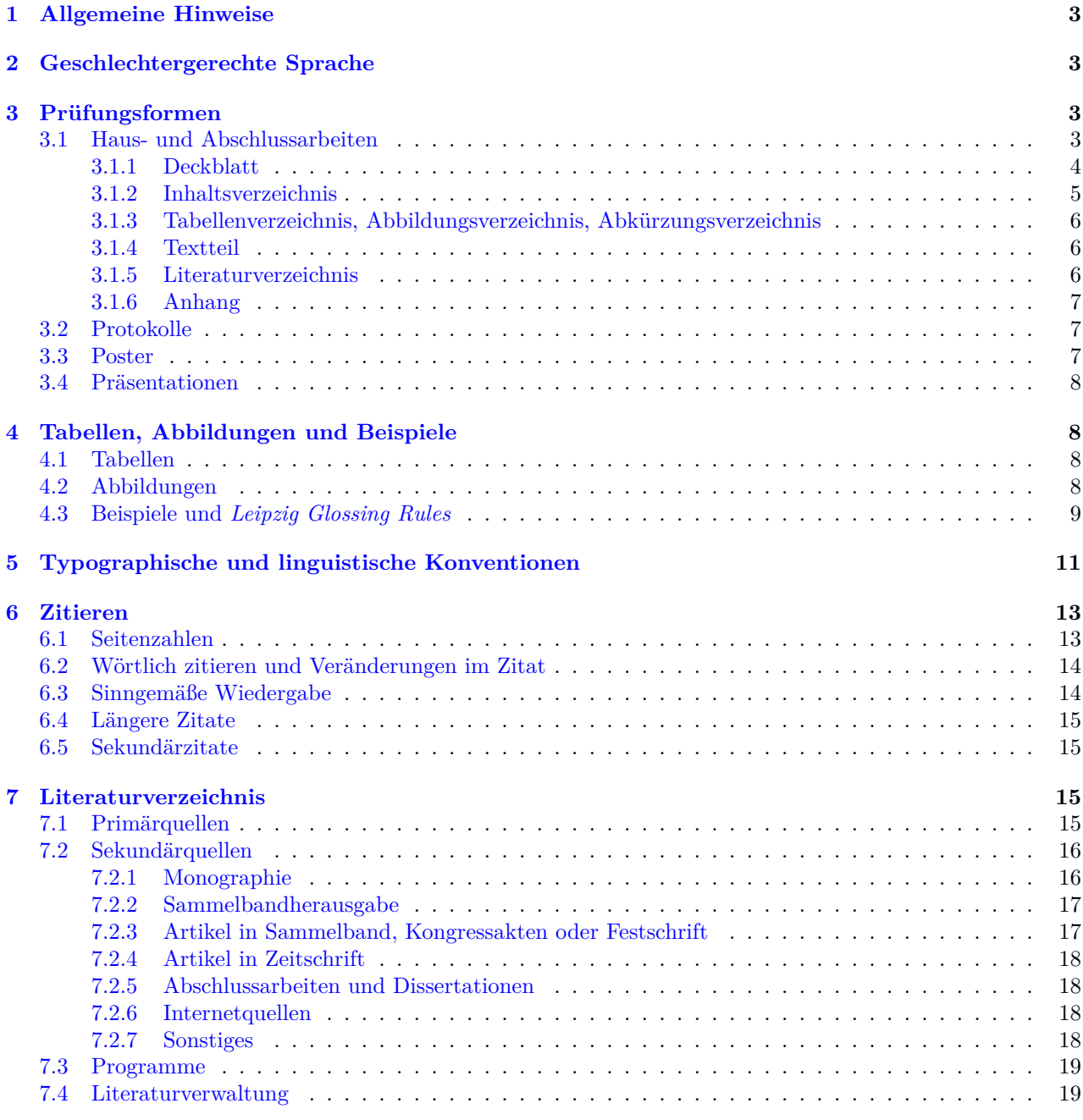

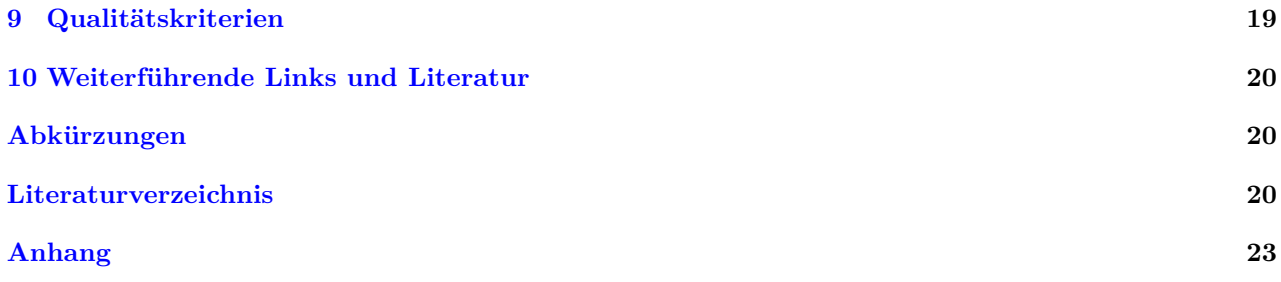

# <span id="page-2-0"></span>**1 Allgemeine Hinweise**

Dieser Leitfaden soll Studierenden bei der Bearbeitung verschiedener Prüfungsformen im Fach Linguistik helfen. Er erläutert die Grundlagen zur Erstellung linguistischer Arbeiten. Sollten Dozierende für ihr Seminar spezifischere oder abweichende Vorgaben machen, sind diese vorrangig zu berücksichtigen. Beim Verfassen der Hausarbeiten etc. sind neben den inhaltlichen Anforderungen auch die formalen, sprachlichen und (sprach)wissenschaftlichen Anforderungen zu erfüllen. Mängel wirken sich unabhängig von der gewählten Sprache auf die Benotung aus.

# <span id="page-2-1"></span>**2 Geschlechtergerechte Sprache**

In allen Präsentationen, Haus- und Abschlussarbeiten sowie anderen Prüfungsleistungen sollte geschlechtersensible Sprache verwendet werden, um alle Geschlechter zu inkludieren. Zurzeit werden an der Universität Bremen die Schreibweisen mit Gender-Stern (Student\*in) und Doppelpunkt (Student:in) empfohlen. Gendern Sie einheitlich und behalten eine Variante in der gesamten Arbeit bei. Weiterführende Infos zum Thema geschlechtergerechte Sprache können auf der Seite des [Referat 04 - Chancengleichheit](https://www.uni-bremen.de/chancengleichheit/geschlechtergerechte-sprache) nachgelesen werden.

# <span id="page-2-2"></span>**3 Prüfungsformen**

Details zu Prüfungsformen und zur Einreichung sollten immer mit den Dozierenden abgesprochen werden. Alle Prüfungsleistungen, die im Fachbereich 10 im Fach Linguistik eingereicht werden, sind auf Deutsch oder auf Englisch zu verfassen (weitere Sprachen sind möglich, aber mit den Prüfenden abzusprechen). Es wird empfohlen, die Haus- und Abschlussarbeit von einer zweiten Person Korrektur lesen zu lassen. Zudem sind foldende Punkte zu beachten:

- wissenschaftlicher Stil
- ein Orthographie- und Grammatikprüfprogramm verwenden und Fehler korrigieren
- unbekannte Fachausdrücke oder fremdsprachliche Ausdrücke unbedingt (z. B. in gängigen Linguistik-Fachlexika<sup>[1](#page-2-4)</sup>) nachgeschlagen, bevor gravierende Fehler bei Schreibung oder Verwendung auftreten

#### <span id="page-2-3"></span>**3.1 Haus- und Abschlussarbeiten**

Thema, Umfang und ggf. Aufbau von Haus- und Abschlussarbeiten sind mit Dozierenden abzusprechen. Bei Abschlussarbeiten muss ein [Antrag auf Zulassung](https://www.uni-bremen.de/zpa/formulare/) beim ZPA eingereicht werden.

#### **Format:**

- Schriftart: Times New Roman, Arial, Calibri (oder eine andere Standardschriftart)<sup>[2](#page-2-5)</sup>
- Schriftgröße
	- **–** im Fließtext: 12 Punkt
	- **–** in längeren eingerückten Zitaten: 10 oder 11 Punkt
	- **–** in Fußnoten: 10 Punkt
- Zeilenabstand: 1,5 Zeilen.
- Korrekturrand: links 3 cm, rechts, oben und unten 2,5 cm
- Blocksatz

#### **Richtwerte zum Umfang der Arbeit:**

• Bachelorarbeit: Die Bachelorarbeit soll laut Prüfungsordnung einen Umfang von 50000 Zeichen (ohne Leerzeichen) nicht unter- und einen Umfang von 100000 Zeichen (ohne Leerzeichen) keinesfalls überschreiten [\(Leitfaden des ZPA](https://www.uni-bremen.de/fileadmin/user_upload/sites/zpa/pdf/allgemein/FB10_BA_Leitfaden_Bachelorarbeit_Linguistik.pdf)).

<span id="page-2-4"></span><sup>1</sup>Jeroen Darquennes & Patience Epps (Hrsg.). 1982–. *Handbücher zur Sprach- und Kommunikationswissenschaft [HSK]*. Berlin, Boston: De Gruyter Mouton.

Hadumod Bußmann & Hartmut Lauffer (Hrsg.). 2008. *Lexikon der Sprachwissenschaft*. 4. Aufl. Stuttgart: Kröner.

Helmut Glück & Michael Rödel (Hrsg.). 2016. *Metzler Lexikon Sprache*. 5. Aufl. Stuttgart: J.B. Metzler Verlag.

<span id="page-2-5"></span><sup>2</sup>Sollte die Schriftart größer ausfallen als Times New Roman, sollte die Schriftgröße um 1 Punkt reduziert werden.

• Masterarbeit: Für die Masterarbeit gibt es keine Vorgaben in der Prüfungsordnung. Die Norm sind ca. 26.000–40.000 Wörter bzw. 130.000–200.000 Zeichen (ohne Leerzeichen).

Jede Arbeit sollte folgende Elemente enthalten:

- 1. Deckblatt
- 2. Inhaltsverzeichnis
- 3. Tabellenverzeichnis, Abbildungsverzeichnis, Abkürzungsverzeichnis
- 4. Textteil
- 5. Literaturverzeichnis
- 6. Anhang
- 7. [Urheberrechtliche Erklärung für Haus- und Abschlussarbeiten](https://www.uni-bremen.de/zpa/formulare/)

Werden Interviews geführt, Daten von Informant:innen verwendet oder in einer Sprachgemeinschaft geforscht, sollten entsprechende Personen in einer Danksagung erwähnt werden. Diese steht üblicherweise vor dem Inhaltsverzeichnis.

#### <span id="page-3-0"></span>**3.1.1 Deckblatt**

Das Deckblatt von Hausarbeiten sollte folgende Angaben enthalten:

- Uni-Logo (steht in der Stud.IP-Gruppe ["Logo-Dateien & Vorlagen für Präsentationen und Poster der](https://elearning.uni-bremen.de/dispatch.php/course/studygroup/details/c066b11909bb2fd4aee2be28ce2d92f3?again=yes) [Uni Bremen für Studierende"](https://elearning.uni-bremen.de/dispatch.php/course/studygroup/details/c066b11909bb2fd4aee2be28ce2d92f3?again=yes) zur Verfügung)
- Universität Bremen
- Fachbereich 10: Sprach- und Literaturwissenschaften
- Studiengangsbezeichnung
- Semester
- Seminartitel
- Seminarleitung
- Titel der Arbeit
- vollständiger Name des Verfassers/der Verfasserin der Hausarbeit (inkl. Matrikelnummer und E-Mail)
- Bachelor oder Master und Studienfach
- Bezeichnung des Moduls, für das die Leistung angerechnet werden soll
- Anzahl der erwarteten CP
- bei Arbeiten mit Längenvorgaben (in Form von Wörtern oder Zeichen): Wort- oder Zeichenzahl des argumentativen Texts (ohne Titelblatt und Anhänge, wie Bibliographie o. Ä.)
- Ort und Datum

Das Deckblatt ist nicht in der angegebenen Mindestseitenzahl enthalten.

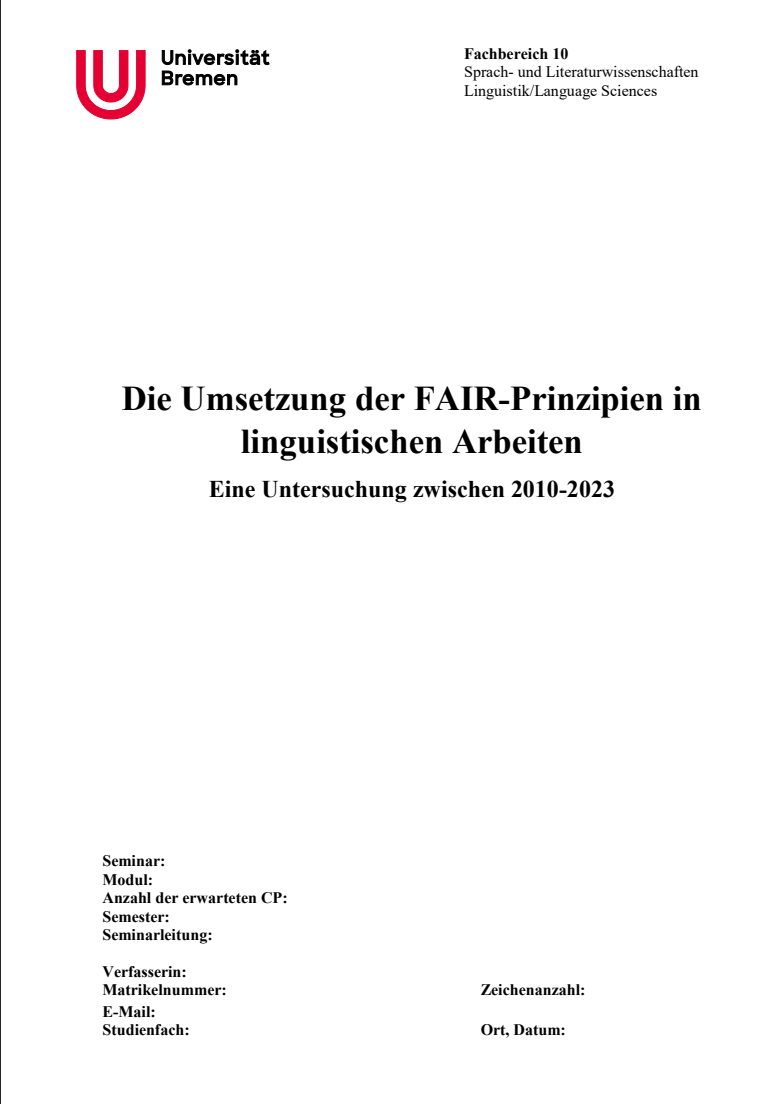

### <span id="page-4-0"></span>**3.1.2 Inhaltsverzeichnis**

Das Inhaltsverzeichnis enthält alle Kapitel und Unterkapitel der Arbeit mit der Angabe der Seitenzahlen. Jeder einzelne Gliederungspunkt wird gemäß der Reihenfolge und Gliederungsebene mit einer arabischen Ziffer versehen und auch im (Fließ-)Text der Arbeit aufgeführt:

- 1 Gliederungspunkt erste Stufe
	- 1.1 Gliederungspunkt zweite Stufe
		- 1.1.1 Gliederungspunkt dritte Stufe
		- 1.1.2 Gliederungspunkt dritte Stufe
	- 1.2 Gliederungspunkt zweite Stufe
		- 1.2.1 Gliederungspunkt dritte Stufe
		- 1.2.2 Gliederungspunkt dritte Stufe
- 2 Gliederungspunkt erste Stufe
	- 2.1 Gliederungspunkt zweite Stufe
		- 2.1.1 Gliederungspunkt dritte Stufe
- 2.1.2 Gliederungspunkt dritte Stufe
- 2.2 Gliederungspunkt zweite Stufe
	- 2.2.1 Gliederungspunkt dritte Stufe
	- 2.2.2 Gliederungspunkt dritte Stufe
- 3 Gliederungspunkt erste Stufe
	- 3.1 Gliederungspunkt zweite Stufe
	- 3.2 Gliederungspunkt zweite Stufe

Für eine Hausarbeit sind zwei bzw. drei Hierarchieebenen (siehe Beispiel) ausreichend. Nicht zulässig sind Gliederungspunkte, die isoliert stehen, d. h. ein Unterkapitel 1.1 ist nur dann zulässig, wenn es mindestens auch 1.2 gibt. Zudem ist es zu vermeiden, dass der Hauptteil aus einem einzigen Gliederungspunkt besteht. Gliederungspunkte auf der gleichen Ebene sollen inhaltlich und logisch den gleichen Rang einnehmen.

Die Nummerierung und die Titel der jeweiligen Sektionen müssen im Inhaltsverzeichnis und im Text übereinstimmen.

#### <span id="page-5-0"></span>**3.1.3 Tabellenverzeichnis, Abbildungsverzeichnis, Abkürzungsverzeichnis**

Abbildungen und Tabellen bekommen im Text eine eigene Nummerierung und einen Titel (s. [4.1](#page-7-2) bzw. [4.2](#page-7-3)). Alle Abbildungen und Tabellen werden mit entsprechender Nummer und Titel im Abbildungs- bzw. Tabellenverzeichnis aufgeführt.

Alle verwendeten (fachsprachlichen) Abkürzungen werden im Abkürzungsverzeichnis aufgeschlüsselt. Dazu gehören die in den Beispielen verwendeten Glossen (s. [4.3](#page-8-0)), aber auch andere im Haupttext eingeführten Abkürzungen. Gängige Abkürzungen (z. B., d. h., etc., ...) werden nicht ins Abkürzungsverzeichnis aufgenommen.

Tabellen-, Abbildungs- und Abkürzungsverzeichnis werden nach dem Inhaltsverzeichnis aufgeführt.

#### <span id="page-5-1"></span>**3.1.4 Textteil**

Eine wissenschaftliche Arbeit beginnt üblicherweise mit einer **Einleitung**. In der Einleitung sollten die Fragestellung bzw. die zu untersuchende Hypothese (es muss sich dabei nicht zwangsläufig um eine "Frage" handeln) präzisiert und in einen größeren, thematischen Rahmen eingebettet werden. Die Einleitung sollte mit dem konkreten Thema und nicht mit allgemeinen Äußerungen begonnen werden. Nach der Eingrenzung des Themas sollten das methodische Vorgehen dargelegt und der Aufbau der Arbeit vorgestellt werden.

Der **Hauptteil** und seine Untergliederung in sinnvolle Kapitel und Unterkapitel ist stark themenabhängig, sollte aber i. d. R. deskriptive, theoretische, methodische, empirische, analytische, argumentative und explikative Anteile enthalten.

Mögliche Gliederungsabschnitte wären z. B.:

- Stand der Forschung (z. B. Kernaussagen aus der Fachliteratur zur jeweiligen Thematik)
- Vorstellen der Theorie und Begrifflichkeit
- Angewandte Methodik
- Präsentation der Sprachdaten
- Klassifikation und Analyse der Daten
- Auswertung

Der **Schlussteil** sollte die wichtigsten Ergebnisse zusammenfassen sowie abschließende Kommentierungen bzw. einen Ausblick enthalten. Es sollten jedoch keine völlig neuen Aspekte mehr angeführt werden. Bei Abschlussarbeiten sollte dringend auch die Relevanz der eigenen Arbeit für das Forschungsfeld benannt werden.

#### <span id="page-5-2"></span>**3.1.5 Literaturverzeichnis**

Auf den Textteil der Arbeit folgt das Literaturverzeichnis. Wie das Literaturverzeichnis aufgebaut ist, wird in Kapitel [7](#page-14-2) genauer beschrieben.

#### <span id="page-6-0"></span>**3.1.6 Anhang**

Nicht jede Arbeit erfordert einen Anhang. Dieser enthält typischerweise die der Arbeit zugrunde gelegten und analysierten Daten (z. B. Transkriptionen, Texte, Fotografien) oder auch ausführliche Auswertungstabellen, falls vorhanden.

### <span id="page-6-1"></span>**3.2 Protokolle**

Vorlesungsprotokolle haben die Funktion, die wesentlichen Inhalte von Lehrveranstaltungen oder Vorträgen bei Kolloquien oder Konferenzen zusammenzufassen. Weil dabei "nur" eine möglichst korrekte, aber komprimierte Wiedergabe von mündlichen Vorträgen und / oder Diskussionen ohne eigene Analyse-, Interpretations- oder Bewertungsleistung gefragt ist, zählen Protokolle zu den kleineren Studienleistungen und werden i. d. R. mit 3 CP honoriert.

Alle für die Linguistik-Studiengänge verfassten Protokolle sollten ca. fünf Seiten fortlaufenden Text (insgesamt nicht weniger als 1500 Wörter) enthalten. Für ein [Einzelprotokoll](#page-6-3) bedeutet dies, dass auf fünf Seiten ein Vortrag oder eine Seminarsitzung recht ausführlich und im Verlauf protokolliert werden kann. Bei einem [Sammelprotokoll](#page-6-4) bleiben indes für jeden einzelnen Vortrag oft nur 15–20 Zeilen, was eine Beschränkung auf die wichtigsten Fakten und Ergebnisse nötig macht. Das allgemein in Protokollen verwendete Tempus ist das Präsens.

Für die in den beiden Linguistik-Studiengängen verlangten Protokolle lassen sich zwei Typen benennen:

- <span id="page-6-3"></span>**Einzelprotokoll:** Ein Einzelprotokoll einer Lehrveranstaltung oder eines Vortrags nennt einleitend alle relevanten organisatorischen Daten der Veranstaltung (Ort, Zeit, Bezeichnung der Veranstaltung, Titel und / oder Thema des Vortrags, Name der vortragenden Person) und fasst danach die thematisch maßgeblichen Aussagen zusammen. Dabei folgt das Protokoll i. d. R. der wissenschaftlichen Argumentation des Vortrags. Zusätzliche Informationen zu Sprache(n) oder wichtige Beispiele können ebenfalls aufgeführt werden. Wenn eine Diskussion in oder am Ende des Vortrags stattfindet, sollten auch diese Fragen und Antworten mitprotokolliert werden. Finden größere nicht inhaltlich relevante Diskussionen statt (z. B. zur Organisation der Vorträge), können diese i. d. R. ignoriert werden, sofern nichts anderes gefordert ist.
- <span id="page-6-4"></span>**Sammelprotokoll:** Bei einem Sammelprotokoll, das man für die gesamten Vorträge z. B. eines Linguistischen Kolloquiums oder einer Tagung anfertigt, steht naturgemäß weniger Text für jeden einzelnen Vortrag zur Verfügung. Neben den oben genannten organisatorischen Daten jedes Vortrags reicht der Platz meist nur für eine kurze Auflistung der hauptsächlichen Forschungsfragen sowie der Ergebnisse. Nennenswert sind außerdem oft noch die Sprache(n), um die es in dem Vortrag geht, sowie evtl. einige für die Argumentation zentrale Beispiele.

Hinweis zu Autorenrechten: wenn Sie z. B. auf einer Tagung den Vortrag einer Ihnen nicht bekannten Person als Audiodatei aufnehmen oder z. B. Präsentationsfolien fotografieren wollen, sollten Sie die betreffende Person vorher um Erlaubnis fragen!

#### **Format:**

- Schriftart: Times New Roman, Arial, Calibri oder eine andere Standardschriftart
- Schriftgröße im Fließtext: 12 Punkt
- Zeilenabstand: 1,5 Zeilen.
- Korrekturrand: links 3 cm, rechts, oben und unten 2,5 cm
- Blocksatz

### <span id="page-6-2"></span>**3.3 Poster**

Ein Poster kann z. B. mit LibreOffice Impress, Microsoft PowerPoint, [Prezi](https://prezi.com/de/) oder in [LaTeX](https://www.latex-project.org/) erstellt werden. Eine PowerPoint-Vorlage für wissenschaftliche Poster steht in der Stud.IP-Gruppe ["Logo-Dateien & Vorla](https://elearning.uni-bremen.de/dispatch.php/course/studygroup/details/c066b11909bb2fd4aee2be28ce2d92f3?again=yes)[gen für Präsentationen und Poster der Uni Bremen für Studierende"](https://elearning.uni-bremen.de/dispatch.php/course/studygroup/details/c066b11909bb2fd4aee2be28ce2d92f3?again=yes) zur Verfügung. Generell sollten die (sprach)wissenschaftlichen Konventionen eingehalten werden (vgl. [5](#page-10-0), [6,](#page-12-0) [7](#page-14-2)). Das Poster sollte folgende Angaben enthalten: Name des/der Verfasser:in, Semester, Seminartitel.

#### **Format:**

- Schriftgröße ca. 30 Punkt
- sollte aus 3 Meter Entfernung noch gut lesbar sein
- ca. 50  $\%$  Text, 30  $\%$  Bilder / Grafiken / Tabellen und 20  $\%$  frei

#### <span id="page-7-0"></span>**3.4 Präsentationen**

Eine Präsentation kann z. B. mit LibreOffice Impress, Microsoft PowerPoint, [Prezi](https://prezi.com/de/) oder in [LaTeX](https://www.latex-project.org/) erstellt werden. Eine PowerPoint-Vorlage für Präsentationen steht in der Stud.IP-Gruppe ["Logo-Dateien & Vorlagen](https://elearning.uni-bremen.de/dispatch.php/course/studygroup/details/c066b11909bb2fd4aee2be28ce2d92f3?again=yes) [für Präsentationen und Poster der Uni Bremen für Studierende"](https://elearning.uni-bremen.de/dispatch.php/course/studygroup/details/c066b11909bb2fd4aee2be28ce2d92f3?again=yes) zur Verfügung. Die Titelfolie sollte folgende Angaben enthalten: Name des/der Verfasser:in, Semester, Seminartitel.

Bei der Gestaltung der Präsentation ist darauf zu achten, dass die Zuhörenden den Ausführungen gut folgen können, d. h. die Darstellung sollte übersichtlich gegliedert und anschaulich sein. Die Folien sollten nicht (z. B. durch Effekte) überfrachtet werden und von den Inhalten ablenken. Generell sollten die (sprach)wissenschaftlichen Konventionen eingehalten werden (vgl. [5,](#page-10-0) [6,](#page-12-0) [7\)](#page-14-2).

## <span id="page-7-1"></span>**4 Tabellen, Abbildungen und Beispiele**

Grundsätzlich gelten die folgenden Vorgaben für Tabellen, Abbildungen und Beispiele für alle schriftlichen Prüfungsformen.

#### <span id="page-7-2"></span>**4.1 Tabellen**

Tabellen werden fortlaufend nummeriert und mit einem individuellen Titel versehen, der kurz den Inhalt der Tabelle widerspiegelt.

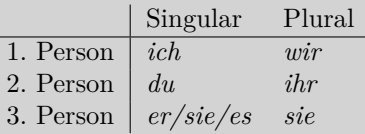

Tabelle 1: Personalpronomen des Deutschen

Tabellen sollen im Haupttext referenziert und der Inhalt erläutert werden.

Tabelle 1 zeigt die Personalpronomen des Deutschen.

### <span id="page-7-3"></span>**4.2 Abbildungen**

Abbildungen werden fortlaufend nummeriert und mit einem individuellen Titel versehen, der kurz den Inhalt der Abbildung widerspiegelt.

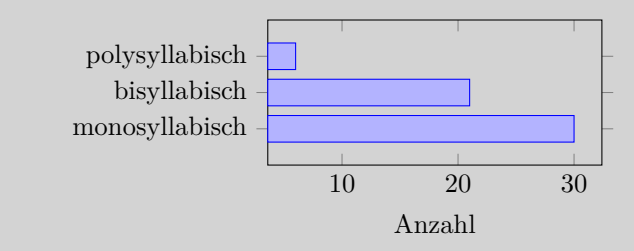

Abb. 1: Anzahl der maltesischen Präpositionen nach Anzahl der Silben

Abbildungen sollen im Haupttext referenziert und der Inhalt erläutert werden.

Abb. 1 zeigt die Anzahl von mono-, bi- und polysyllabischen Präpositionen im Maltesischen.

### <span id="page-8-0"></span>**4.3 Beispiele und** *Leipzig Glossing Rules*

Beispiele werden vom Haupttext abgesetzt und fortlaufend nummeriert. Die Beispielnummerierung erfolgt in Klammern: (1), (2), (3), etc. Zusammengehörige Beispiele können unter einer gemeinsamen Beispielnummer weiter mit a, b, c etc. unterteilt werden.

- <span id="page-8-2"></span><span id="page-8-1"></span>(1) Auwe [\(Seiler 1985](#page-20-0): 216)
	- a. *iof-ia ga si-f*
	- Haus-lok [1s](#page-19-3)g geh-prs 'Ich gehe nach Hause.'
	- b. *Imonda ga si-f* Imonda [1s](#page-19-3)g geh-prs 'Ich gehe nach Imonda.'

Beispiele sollen im Haupttext referenziert und der Inhalt erläutert werden.

Das Appellativum *iof* 'Haus' in ([1a\)](#page-8-1) wird mit dem Lokativsuffix *-ia* versehen, während das Toponym *Imonda* in [\(1b\)](#page-8-2) im gleichen Kontext nicht overt markiert wird.

Beispiele einer Objektsprache, die nicht mit der Sprache des Haupttextes übereinstimmt, werden mit einer Glossierung (Wort-für-Wort-Übersetzung) und einer Übersetzung (Sinnwiedergabe) versehen. Die Zeile über dem eigentlichen Beispiel gibt üblicherweise **Auskunft über die Objektsprache** und ggf. das grammatische Phänomen, um das es im Beispiel geht, sowie die **Quelle**, aus der das Beispiel stammt. Wird im Haupttext generell nur eine Einzelsprache behandelt, ist es nicht nötig, diese in den Beispielen immer wieder zu nennen.

- Die erste Zeile des Beispiels enthält das **objektsprachliche Beispiel** in Kursivschrift.
- Die zweite Zeile enthält die **Glossierung**.
- Die dritte Zeile enthält die **Übersetzung**, welche in der Sprache des Haupttextes in einfachen Anführungszeichen (dt.: , Übersetzung' bzw. engl.: 'translation') angegeben wird.

Die **Glossierung** sollte den *[Leipzig Glossing Rules](https://www.eva.mpg.de/lingua/resources/glossing-rules.php)* folgen. Die grundlegenden Regeln werden im Folgenden aufgeführt.

- 1. **Word-by-word alignment**: Die Glossen stehen linksbündig direkt unter dem entsprechenden objektsprachlichen Wort. Verwenden Sie Tabulatoren und keine Leerzeichen, wenn Sie mit Word o. Ä. arbeiten.
	- (2) Indonesian [\(Sneddon 1996](#page-20-1): 237)

*Mereka di Jakarta sekarang* they in Jakarta now

'They are in Jakarta now.'

2. **Morpheme-by-morpheme correspondence**: Segmentierbare Morpheme werden sowohl in der objektsprachlichen Zeile als auch in der Glossierung mit Bindestrichen abgetrennt. Die Anzahl der Trennstriche muss in beiden Zeilen übereinstimmen.

(3) Lezgian ([Haspelmath 1993:](#page-20-2) 207)

*Gila abur-u-n* now they-[obl](#page-19-4)-[gen](#page-19-5) farm forever *ferma hamišaluǧ güǧüna amuq'-da-č.* behind stay-FUT-NEG 'Now their farm will not stay behind forever.'

Klitika werden mit einem Gleichheitszeichen abgetrennt.

(4) West Greenlandic [\(Fortescue 1984:](#page-20-3) 127) *palasi=lu niuirtur=lu* priest=and shopkeeper=and

'both the priest and the shopkeeper'

3. **Grammatical category labels**: Grammatische Morpheme werden mit **Abkürzungen in Kapitälchen** (small caps) angegeben, z. B. akk für Akkusativ. Die *[Leipzig Glossing Rules](https://www.eva.mpg.de/lingua/resources/glossing-rules.php)* bieten eine Liste der gängigsten Abkürzungen (Engl.).

In einigen Fällen sind sowohl eine grammatische Abkürzung (vgl. [5a](#page-9-0)) als auch ein Wort aus der Metasprache (vgl. [5b\)](#page-9-1) akzeptabel. Was verwendet wird, richtet sich nach dem Zweck für den argumentativen Text.

- <span id="page-9-1"></span><span id="page-9-0"></span>(5) Russian (*[Leipzig Glossing Rules](https://www.eva.mpg.de/lingua/resources/glossing-rules.php)*)
	- a. *My s* [1](#page-19-3)[pl](#page-19-8) [com](#page-19-9) Marko go-[pst](#page-19-10)-[pl](#page-19-8) bus-[ins](#page-19-11) *Marko poexa-l-i avtobus-om v* ALL Peredelkino *Peredelkino.* 'Marko and I went to Peredelkino by bus.'
	- b. *My s* we with Marko go-PST-PL bus-by *Marko poexa-l-i avtobus-om v Peredelkino.* to Peredelkino 'Marko and I went to Peredelkino by bus.'
- 4. **One-to-many correspondence**: Wenn ein Element in der Objektsprache **mehreren Elementen in der Glosse** entspricht, werden diese mit einem Punkt abgetrennt, z. B. DAT.SG für Dativ und Singular.
	- (6) Hittite [\(Lehmann 1983](#page-20-4): 211)

*n=an* [conn](#page-19-13)=him that.DAT.SG time.DAT.SG eat.they.shall *apedani mehuni essandu.*

'They shall celebrate him on that date.'

- 5. **Person and number labels**: **Person und Numerus** werden nicht durch einen Punkt getrennt (wenn sie in dieser Reihenfolge auftreten), z. B. 1pl für 1. Person Plural (nicht 1.pl).
	- (7) Italian (*[Leipzig Glossing Rules](https://www.eva.mpg.de/lingua/resources/glossing-rules.php)*) *and-iamo* go-[prs](#page-19-16).[1](#page-19-3)[pl](#page-19-8) 'we go'

6. **Non-overt elements**: Wenn ein **Element in der Objektsprache nicht overt** auftaucht, kann dies entweder mit eckigen Klammern in der Glosse (vgl. [8](#page-10-1)) oder mit einem *Ø* in der objektsprachlichen Zeile (vgl. [9](#page-10-2)) aufgeführt werden.

<span id="page-10-2"></span><span id="page-10-1"></span>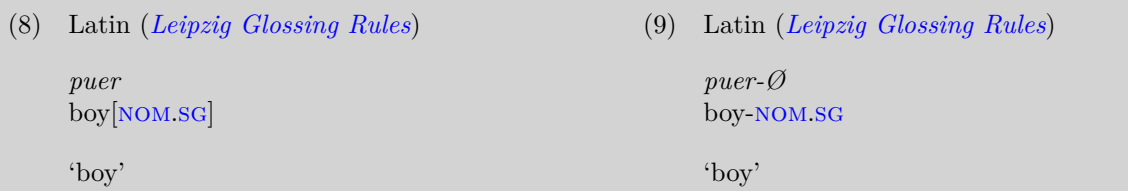

7. **Infixes**: **Infixe** werden sowohl in der objektsprachlichen Zeile als auch in der Glosse in spitzen Klammern angegeben.

```
(10) Tagalog (Leipzig Glossing Rules)
b<um>ili
<ACFOC>buy
'buy'
                                             (stem: bili)
```
Für die Glossierung mit **deutschen Glossen** verwendet man bei Verben lediglich den Verbstamm, nicht den Infinitiv.

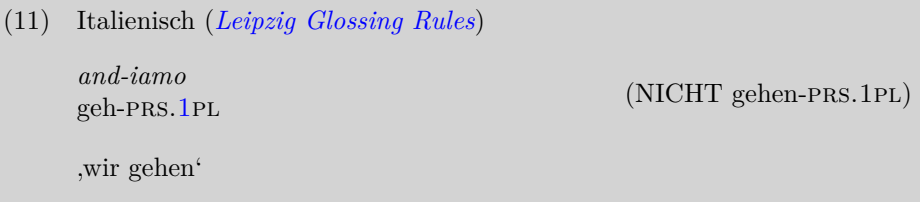

Die Glossen sollen den **deutschen Fachtermini** entsprechend abgekürzt und im Abkürzungsverzeichnis aufgeschlüsselt werden. Eine Liste mit Vorschlägen für deutsche Abkürzungen analog zur Liste der englischen Abkürzungen der *[Leipzig Glossing Rules](https://www.eva.mpg.de/lingua/resources/glossing-rules.php)* befindet sich im Anhang.

# <span id="page-10-0"></span>**5 Typographische und linguistische Konventionen**

In Tabelle [1](#page-10-3) sind die wichtigsten typographischen Mittel und ihre Funktionen aufgelistet.

**Achtung:** Anführungszeichen sind sprachspezifisch, hier muss besonders auf die richtige Verwendung geachtet werden. Achten Sie auch darauf typographische Anführungszeichen zu verwenden und nicht das Prime-Zeichen ( *′* ) oder das Apostroph (').

<span id="page-10-3"></span>

| Mittel                     | <b>Bedeutung</b>                                                               | <b>Beispiel</b>        |
|----------------------------|--------------------------------------------------------------------------------|------------------------|
| einfache Anführungszeichen |                                                                                | $king$ , Königʻ        |
| $dt.$ .<br>engl. $\cdot$   | • Ubersetzung / Bedeutung, auch in glossierten<br>Beispielen<br>Zitat im Zitat | <i>Königin</i> 'queen' |

Tabelle 1: Typographische Mittel und ihre Funktionen

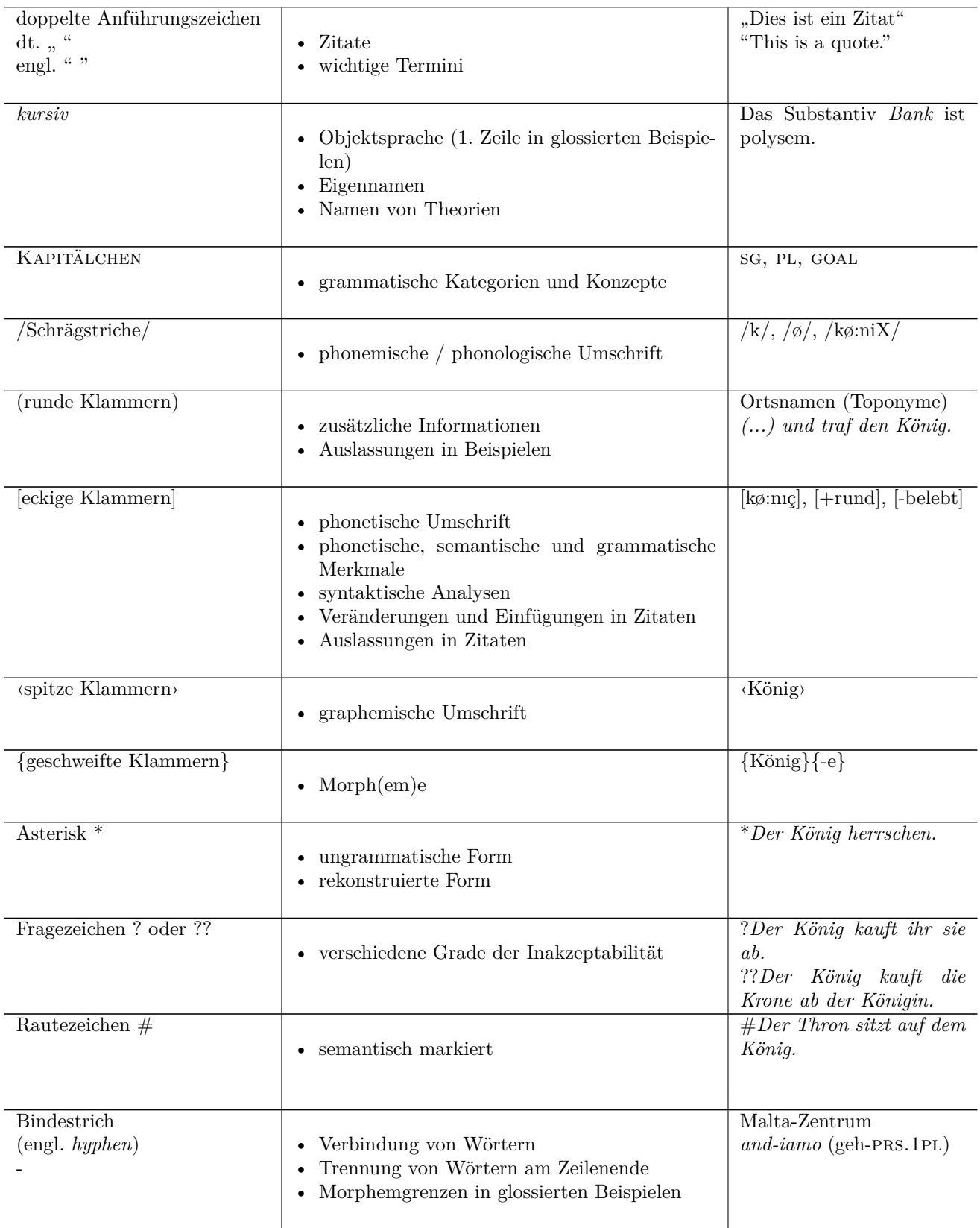

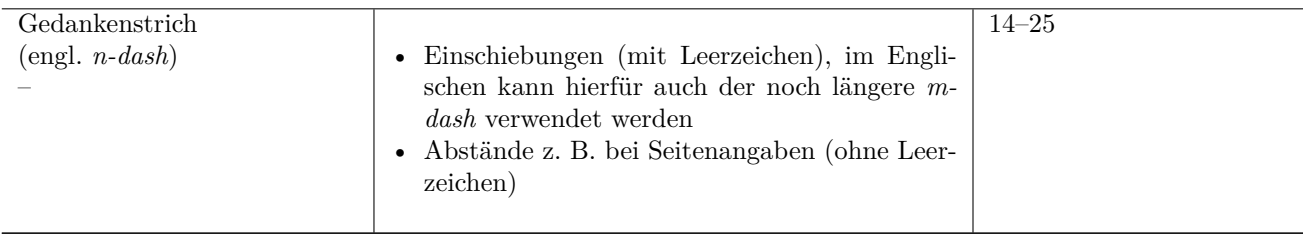

## <span id="page-12-0"></span>**6 Zitieren**

Belegt werden müssen wörtliche Textpassagen, Abbildungen, Schemata, Tabellen etc., indirekte Zitate / Paraphrasen. Es muss möglich sein, Angaben und Ergebnisse anhand der Belege nachzuprüfen. Fehlende Quellenangaben werden als Plagiat gewertet – ein Plagiat führt automatisch zu einem Nichtbestehen der Hausarbeit und kann juristische Folgen haben (s. [Informationsblatt für Studierende zu Plagiaten](https://www.uni-bremen.de/fb-10/fachbereich/qualitaetsmanagement))!

Der Nachweis einer Quelle erfolgt in einer sprachwissenschaftlichen Arbeit üblicherweise im Fließtext in Kurzform und nicht in Form von Fußnoten<sup>[3](#page-12-2)</sup>. Die Quellenangabe im Text ist folgendermaßen aufgebaut:

(Nachname des Autors bzw. der Autoren Leerzeichen Erscheinungsjahr)

Bei Zwei Autoren wird entweder ein "&" oder "und" bzw., falls die Arbeit auf Englisch verfasst wird, "and" zwischen den beiden Namen verwendet (Einheitlichkeit!). Bei mehr als zwei Autoren wird nur der Name des ersten Autors genannt und die anderen Autoren durch die Abkürzung "et al." (lat. *et alii* ,und andere') ersetzt. Wenn das Erscheinungsjahr nicht vorliegt, wird "o. J." (ohne Jahr) bzw. "n.d." (no date) verwendet.

(Stolz 2019) (Stephany & Froitzheim 2009) oder (Stephany und Froitzheim 2009) (Gawne et al. 2017)

Wird der Name eines Autors im fortlaufenden Text benutzt, setzt man Publikationsjahr und ggf. Seitenzahl der benutzten Arbeit in Klammern hinter den Nachnamen des Autors.

[Stolz et al.](#page-21-0) [\(2017](#page-21-0): 131) stellen fest, dass "sich ein dreigliedriges Klassensystem [herauskristallisiert], bei dem formal zwischen Appellativa, Anthroponymen und Toponymen differenziert wird."

Um das Zitieren zu vereinfachen und Flüchtigkeitsfehler zu vermeiden, können Literaturverwaltungsprogramme wie beispielsweise [Citavi](https://www.citavi.com/de/) oder [Zotero](https://www.zotero.org/) verwendet werden (s. Kapitel [7.4\)](#page-18-1). Bei längeren Arbeiten wie den Abschlussarbeiten ist die Verwendung von Literaturverwaltungsprogrammen dringend zu empfehlen.

#### <span id="page-12-1"></span>**6.1 Seitenzahlen**

Die Seitenzahlen sind **genau** anzugeben, d. h. es sind bei der Angabe der Seitenzahlen "f." (folgend) und "ff." (fortfolgend) zu vermeiden. Ebenso sind die Abkürzungen "ebd." (ebenda) und "ibd." (ibidem) zu vermeiden.

(Stolz 2019: 535–536) (Stephany & Froitzheim 2009: 75–77) (Gawne et al. 2017: 159)

<span id="page-12-2"></span><sup>3</sup>Zur Verwendung von Fußnoten siehe Kapitel [8](#page-18-2).

#### <span id="page-13-0"></span>**6.2 Wörtlich zitieren und Veränderungen im Zitat**

Es muss ersichtlich sein, ob ein Zitat wörtlich übernommen wird, ob es verändert oder ob es paraphrasiert wiedergegeben wird. Wörtliche Zitate werden mit doppelten Anführungszeichen (dt. "...", engl. "...") im Text aufgeführt. Orthographie und Interpunktion müssen mit der Quelle deckungsgleich sein. Die alte deutsche Rechtschreibung muss ebenfalls übernommen werden. Auch wenn Druck- oder Rechtschreibfehler in der Quelle auftreten, müssen diese im wörtlichen Zitat übernommen und mit "[sic!]" gekennzeichnet werden. Tritt die alte deutsche Rechtschreibung auf, ist diese nicht mit "[sic!]" zu kennzeichnen. Auslassungen werden durch drei Punkte in eckigen Klammern " $[\ldots]^{\omega}$  gekennzeichnet.

"Dies ist ein kurzen [sic!] Zitat." "Dies ist ein [...] Zitat."

Wird ein Wort, ein Satz oder ein Paragraph zitiert und kommt im Original eine Hervorherbung durch *Kursivsetzung*, **Fettdruck** oder Unterstreichung vor, so ist darauf hinzuweisen. Wird eine Hervorhebung hinzugefügt, so ist dies ebenfalls anzugeben.

#### Deutsch:

"*Date accessed* is a date. If the resource is dynamic or it is uncertain whether the resource is stable and persistent (e.g., monitor corpora that grow in size or treebanks that are reparsed), an access date must be added to the reference." [Hervorhebungen im Original] ([Conzett & de Smedt 2022:](#page-20-5) 147)

"Es kristallisiert sich ein dreigliedriges Klassensystem heraus, bei dem formal zwischen **Appellativa**, **Anthroponymen** und **Toponymen** differenziert wird." [Hervorhebungen durch die Autorin] ([Stolz et al. 2017:](#page-21-0) 131)

"Es kristallisiert sich ein dreigliedriges Klassensystem heraus, bei dem formal zwischen Appellativa, An**throponymen** und **Toponymen** differenziert wird." [Hervorhebungen J.N.[4](#page-13-2) ] [\(Stolz et al. 2017:](#page-21-0) 131)

#### Englisch:

"*Date accessed* is a date. If the resource is dynamic or it is uncertain whether the resource is stable and persistent (e.g., monitor corpora that grow in size or treebanks that are reparsed), an access date must be added to the reference." [original italics] (Conzett  $\&$  de Smedt 2022: 147)

"Es kristallisiert sich ein dreigliedriges Klassensystem heraus, bei dem formal zwischen **Appellativa**, **Anthroponymen** und **Toponymen** differenziert wird." [added boldface] [\(Stolz et al. 2017](#page-21-0): 131)

Zitate im Fließtext müssen sich grammatisch in den Text einfügen. Auch Groß- und Kleinschreibung werden angepasst. Um das Zitat anzupassen, werden eckige Klammern verwendet "[ ]".

[Stolz et al.](#page-21-0) [\(2017](#page-21-0): 131) stellen fest, dass "sich ein dreigliedriges Klassensystem [herauskristallisiert], bei dem formal zwischen Appellativa, Anthroponymen und Toponymen differenziert wird."

[Conzett & de Smedt](#page-20-5) [\(2022:](#page-20-5) 147) explain that "[i]f the resource is dynamic or it is uncertain whether the resource is stable and persistent [...], an access date must be added to the reference."

### <span id="page-13-1"></span>**6.3 Sinngemäße Wiedergabe**

Wird eine Textstelle sinngemäß wiedergegeben, wird vor der Quellenangabe in deutschen Texten die Abkürzung "vgl." (vergleiche) verwendet. In englischen Texten verwendet man "cf." (confer) oder "see".

Dabei lassen sich Appellativa (Gattungsnamen), Anthroponyme (Personennamen) und Toponyme (Ortsnamen) in drei Klassen unterteilen (vgl. [Stolz et al. 2017:](#page-21-0) 131).

<span id="page-13-2"></span><sup>4</sup>Hier werden die eigenen Initialen verwendet.

In contrast to printed texts, online resources may be subject to changes so that an access date has to be given in the references (cf. [Conzett & de Smedt 2022](#page-20-5): 147).

#### <span id="page-14-0"></span>**6.4 Längere Zitate**

Zitate, die länger als drei Zeilen sind, werden als Blockzitat eingerückt. Sie werden nicht durch doppelte Anführungszeichen markiert. Sie heben sich durch Einrückung, einfachen Zeilenabstand und kleinerer Schriftgröße vom Fließtext ab.

[Conzett & de Smedt](#page-20-5) [\(2022](#page-20-5): 143) betonen die Bedeutung des Zitierens in Bezug auf digitale Daten:

Nowadays, most digital materials are made available online. This has clear implications for the practice of citation. Furthermore, the use of digital data in linguistics has greatly expanded in volume and variety. Primary data in the form of large digital corpora of text, audio, and video have become widely available and are often annotated at one or more linguistic levels. Some other types of digital data (in the wide sense of the term) relevant for research on language are lexicons, term banks, word nets, computational grammars, translation memories, survey results, quantitative data from experiments, and so on. Locating specific data that were used in studies would amount to looking for a needle in a haystack were it not for proper citation. Unfortunately, citation practices haven't fully kept pace with new kinds of digital data and their distribution.

#### <span id="page-14-1"></span>**6.5 Sekundärzitate**

Zitate, die nicht direkt aus dem Originalwerk stammen (Sekundärzitat), sollten möglichst vermieden werden. Wenn es unumgänglich ist (z. B. weil das Originalwerk nicht zugänglich ist), dann sind Jahres- und Seitenangaben sowohl der zitierten als auch der zitierenden Quelle anzugeben:

"Linguists are no different from any other people who spend nineteen hours a day pondering the complexity of grammar [...]" (Langacker 1973: 109, zitiert nach [Stefanowitsch 2020](#page-20-6): 10)

"Linguists are no different from any other people who spend nineteen hours a day pondering the complexity of grammar [...]" (Langacker 1973: 109, as cited in [Stefanowitsch 2020:](#page-20-6) 10)

# <span id="page-14-2"></span>**7 Literaturverzeichnis**

Das Literaturverzeichnis enthält **alle** Quellen, die in der Arbeit (inhaltlich oder wörtlich) zitiert oder genannt wurden und **nur** diese. Im Literaturverzeichnis werden die Quellen alphabetisch nach dem Nachnamen des Verfassers aufgelistet. Als Beispiel kann das Literaturverzeichnis am Ende dieses Leitfadens genutzt werden.

Grundsätzlich können drei Kategorien von Quellen unterschieden werden: **Primärquellen** ([7.1](#page-14-3)), **Sekundärquellen** [\(7.2\)](#page-15-0) und verwendete **Programme** [\(7.3](#page-18-0)). Im Literaturverzeichnis können diese Kategorien ihren eigenen Abschnitt bekommen, um zu verdeutlichen, um welche Art der Quelle es sich handelt.

Wie genau die Literaturangaben aussehen sollten, wird in den folgenden Abschnitten für verschiedene Arten von Quellen jeweils in deutscher und englischer Sprache angegeben – je nachdem in welcher Sprache die Arbeit verfasst wird. Angaben in rot sind obligatorisch zu nennen, Angaben in grau sind optional. Die folgenden Angaben richten sich nach dem [Unified Style Sheet for Linguistics](https://www.linguisticsociety.org/sites/default/files/style-sheet_0.pdf). Es gibt verschiedene in der Linguistik gängige Zitationsstile. Welcher Stil gewählt wird, ist im Zweifelsfall mit den Dozierenden abzusprechen. In jedem Fall ist der gewählte Stil einheitlich und durchgängig anzuwenden.

#### <span id="page-14-3"></span>**7.1 Primärquellen**

Werden Sprachbeispiele aus Texten übernommen, müssen diese mit entsprechenden Quellenangaben verwendet werden. Die verwendeten Texte oder Textsammlungen (Korpora) müssen auch im Literaturverzeichnis angegeben werden.

De Saint-Exupéry, Antoine [translated by Bonifacio del Carril]. 1995. *El Principito*. Buenos Aires, Madrid: Alianza-Emece. Buhagiar, Victor. 2001. *Louise*. Valletta: Klabb Kotba Maltin.

Bei vielen online verfügbaren Korpora (sg. *das Korpus*) sind Angaben zum richtigen Zitieren verfügbar. Ist kein Autor angegeben, wird an dieser Stelle der Name des Korpus verwendet. Zudem sollte, falls vorhanden, die verwendete Version angegeben werden.

Autor. Jahr. *Name des Korpus*. Version. Herausgebende Institution. Website.

BNC Consortium. 2007. *The British National Corpus*. Version 3 (BNC XML Edition). Oxford: Bodleian Libraries, University of Oxford. http://www.natcorp.ox.ac.uk/.

### <span id="page-15-0"></span>**7.2 Sekundärquellen**

#### <span id="page-15-1"></span>**7.2.1 Monographie**

**Ein Autor:**

Nachname, Vorname. Jahr. *Titel: Untertitel* (Reihentitel Nummer). Verlagsort: Verlag.

Matthews, Peter. 1974. *Morphology*. Cambridge: Cambridge University Press.

#### **Mehrere Autoren:**

Nachname, Vorname & Vorname Nachname. Jahr. *Titel: Untertitel* (Reihentitel Nummer). Verlagsort: Verlag.

Nachname, Vorname, Vorname Nachname & Vorname Nachname. Jahr. *Titel: Untertitel* (Reihentitel Nummer). Verlagsort: Verlag.

Göksel, Aslı & Celia Kerslake. 2005. *Turkish: A comprehensive grammar*. London: Routledge. Baerman, Matthew, Dunstan Brown & Greville G. Corbett. 2005. *The syntax-morphology interface: A study of syncretism*. Cambridge: Cambridge University Press.

Bei Werken, die aus **mehreren Bänden** bestehen, muss der verwendete Band angegeben werden. Hierfür wird die Abkürzung **"Bd."** (für Dt. *Band*) oder **"vol."** (für Engl. *volume*) verwendet.

Nachname, Vorname. Jahr. *Titel*: *Untertitel* (Reihentitel Nummer), Bd. Nummer. Verlagsort: Verlag. Nachname, Vorname. Jahr. *Titel*: *Untertitel* (Reihentitel Nummer), vol. Nummer. Verlagsort: Verlag.

Benveniste, Emile. 1966. *Problèmes de linguistique générale*, Bd. 1. Paris: Gallimard.

Bei Werken, die bereits in mehreren **Auflagen** erschienen sind, sollte die Nummer der verwendeten Auflage benannt werden. Hierfür wird die Abkürzung **"Aufl."** (für Dt. *Auflage*) oder **"edn."** (für Engl. *edition*) verwendet. Alternativ kann die Nummer auch hochgestellt vor das Erscheinungsjahr gesetzt werden.

Nachname, Vorname. Jahr. *Titel*: *Untertitel* (Reihentitel Nummer), Aufl. Nummer. Verlagsort: Verlag. Nachname, Vorname. AuflageJahr. *Titel*. *Untertitel* (Reihentitel Nummer). Verlagsort: Verlag.

Croft, William. 2003. *Typology and universals*. 2nd edn. Cambridge: Cambridge University Press. Croft, William. <sup>2</sup>2003. *Typology and universals*. Cambridge: Cambridge University Press.

#### <span id="page-16-0"></span>**7.2.2 Sammelbandherausgabe**

Herausgeber werden mit dem Kürzel "Hrsg." (für Dt. *Herausgeber*) oder "ed." (für Engl. *editor*) bzw. "eds." (für Engl. *editors*) in Klammern angegeben.

#### **Ein Herausgeber:**

Nachname, Vorname (Hrsg.). Jahr. *Titel: Untertitel* (Reihentitel Nummer). Verlagsort: Verlag. Nachname, Vorname (ed.). Jahr. *Titel: Untertitel* (Reihentitel Nummer). Verlagsort: Verlag.

Lightfoot, David W. (Hrsg.). 2002. *Syntactic effects of morphological change*. Oxford: Oxford University Press.

Lahiri, Aditi (ed.). 2000. *Analogy, leveling, markedness: Principles of change in phonology and morphology* (Trends in Linguistics 127). Berlin: Mouton de Gruyter.

#### **Mehrere Herausgeber:**

Nachname, Vorname, Vorname Nachname & Vorname Nachname (Hrsg.). Jahr. *Titel: Untertitel* (Reihentitel Nummer). Verlagsort: Verlag.

Nachname, Vorname, Vorname Nachname & Vorname Nachname (eds.). Jahr. *Titel: Untertitel* (Reihentitel Nummer). Verlagsort: Verlag.

Malchukov, Andrej & Andrew Spencer (eds.). 2009. *The Oxford handbook of case*. Oxford: Oxford University Press.

Michaelis, Susanne Maria, Philippe Maurer, Martin Haspelmath & Magnus Huber (Hrsg.). 2013. *Atlas of pidgin and creole language structures*. Oxford: Oxford University Press.

Angaben zu Bänden und Auflagen werden wie bei Monographien (s. [7.2.1\)](#page-15-1) angegeben.

#### <span id="page-16-1"></span>**7.2.3 Artikel in Sammelband, Kongressakten oder Festschrift**

#### **Ein Autor:**

Nachname, Vorname. Jahr. Titel: Untertitel. In Vorname Nachname (Hrsg.), *Titel: Untertitel* (Reihentitel Nummer), Seite–Seite. Verlagsort: Verlag.

Erdal, Marcel. 2007. Group inflexion, morphological ellipsis, affix suspension, clitic sharing. In Fernandez-Vest, M. M. Jocelyne (Hrsg.), *Combat pour les langues du monde: Hommage à Claude Hagège*, 177–189. Paris: L'Harmattan.

#### **Mehrere Autoren:**

Nachname, Vorname, Vorname Nachname & Vorname Nachname. Jahr. Titel: Untertitel. In Vorname Nachname, Vorname Nachname & Vorname Nachname (Hrsg.), *Titel*: *Untertitel* (Reihentitel Nummer), Seite–Seite. Verlagsort: Verlag.

Nachname, Vorname, Vorname Nachname & Vorname Nachname. Jahr. Titel: Untertitel. In Vorname Nachname, Vorname Nachname & Vorname Nachname (eds.), *Titel*: *Untertitel* (Reihentitel Nummer), Seite–Seite. Verlagsort: Verlag.

Boretzky, Norbert & Birgit Igla. 1994. Romani mixed dialects. In Peter Bakker & Maarten Mous (eds.), *Mixed languages: 15 case studies in language intertwining* (Studies in Language and Language Use 13), 35–68. Amsterdam: Uitgave IFOTT.

Angaben zu Bänden und Auflagen werden wie bei Monographien (s. [7.2.1\)](#page-15-1) angegeben.

#### <span id="page-17-0"></span>**7.2.4 Artikel in Zeitschrift**

Nachname, Vorname, Vorname Nachname & Vorname Nachname. Jahr. Titel: Untertitel. *Zeitschrift* Nummer(Ausgabe). Seite–Seite.

Milewski, Tadeusz. 1951. The conception of the word in languages of North American natives. *Lingua Posnaniensis* 3. 248–268.

Corbett, Greville G. & Sebastian Fedden. 2016. Canonical gender. *Journal of Linguistics* 52(3). 495–531.

#### <span id="page-17-1"></span>**7.2.5 Abschlussarbeiten und Dissertationen**

Bei Abschlussarbeiten und Dissertationen wird anstelle eines Verlags die Universität angegeben, an der die Arbeit verfasst wurde. Außerdem wird hinter dem Universitätsnamen die Art der Arbeit angegeben (Dissertation, Master thesis, etc.).

Nachname, Vorname. Jahr.*Titel: Untertitel*. Ort: Universität Dissertation.

Yu, Alan C. L. 2003. *The morphology and phonology of infixation*. Berkeley, CA: University of California Dissertation.

Faghiri, Pegah. 2016. *La variation de l'ordre des constituants dans le domaine préverbal en persan: Approche empirique*. Paris: Université Sorbonne Nouvelle dissertation.

#### <span id="page-17-2"></span>**7.2.6 Internetquellen**

Hier kommt es auf die jeweilige Seite an, welche Angaben genannt werden können. Das Datum an dem die Seite aufgerufen wurde muss angegeben werden.

Dryer, Matthew S. 2013. Order of subject, object and verb. In Matthew S. Dryer & Martin Haspelmath (eds.), *The world atlas of language structures online*. Leipzig: Max Planck Institute for Evolutionary Anthropology. http://wals.info/chapter/81 [letzter Zugriff am 9. Dezember 2020].

Dryer, Matthew S. 2013. Order of subject, object and verb. In Matthew S. Dryer & Martin Haspelmath (eds.), *The world atlas of language structures online*. Leipzig: Max Planck Institute for Evolutionary Anthropology. http://wals.info/chapter/81 [accessed 9 December 2020].

#### <span id="page-17-3"></span>**7.2.7 Sonstiges**

Bei mehreren Werken aus dem gleichen Jahr wird zusätzlich zur Jahreszahl durch Kleinbuchstaben unterschieden:

Haspelmath, Martin. 2011a. The indeterminacy of word segmentation and the nature of morphology and syntax. *Folia Linguistica* 45(1). 31–80.

Haspelmath, Martin. 2011b. On S, A, P, T, and R as comparative concepts for alignment typology. *Lingustic Typology* 15(3). 535–567.

Bei **fremdsprachlichen Quellen** muss der Titel im Literaturverzeichnis übersetzt werden (englische Titel in Arbeiten die auf Deutsch verfasst werden müssen nicht übersetzt werden). Der übersetzte Titel seht dann in [eckigen Klammern] hinter dem Originaltitel.

Apridonidze, Shukia. 1986. *Sit'q'vatganlageba axal kartulši [Word order in Modern Georgian]*. Tbilisi: Mecniereba.

#### <span id="page-18-0"></span>**7.3 Programme**

Alle verwendeten Programme, mit Ausnahme von Microsoft Office, sollten am Ende der Arbeit angegeben werden. Hier kommt es auf das jeweilige Programm an, welche Angaben genannt werden können. Oft gibt es Informationen des Herausgebers zur richtigen Zitierweise. Ist kein Ersteller bekannt, kann der Name des Programms an erster Stelle stehen.

Ersteller des Programms. Jahr. *Name des Programms*, Version Nummer [Art des Programms]. Ort: Institution/Herausgeber. Website.

R Core Team. 2021. *R: A language and environment for statistical computing*, Version 4.1.0 (2021-05-18) [Computerprogramm]. R Foundation for Statistical Computing, Vienna, Austria. https://www.R-project.org/.

Language Archive. 2019. ELAN-Linguistic Annotator, version 5.8. [Computerprogramm]. https://tla.mpi.nl/tools/tla-tools/elan/.

Boersma, Paul & David Weenink. 2019. *Praat: Doing Phonetics by Computer* [computer program]. http://www.praat.org/.

#### <span id="page-18-1"></span>**7.4 Literaturverwaltung**

Um bei der Literaturrecherche den Überblick zu behalten, können Literaturverwaltungsprogramme helfen. Eine Campuslizenz für [Citavi 6](https://www.suub.uni-bremen.de/service-beratung/literaturverwaltung/citavi-2/) ist über die SuUB Bremen verfügbar. Das Programm [Zotero](https://www.zotero.org/) is kostenlos verfügbar. Neben der Verwaltung und Organisation der Literatur können diese Programme auch automatisch eine Literaturliste der verwendeten Literatur erstellen. Hiefür kann zwischen verschiedenen Zitationsstilen gewählt werden (z. B. *Zeitschrift für Angewandte Linguisitk, Linguistics* oder *Unified Style Sheet for Linguistics*).

## <span id="page-18-2"></span>**8 Fußnoten**

Quellennachweise sollten nicht in den Fußnoten, sondern im Fließtext erfolgen (siehe [6](#page-12-0)). In den Fußnoten können Ergänzungen zu den im Fließtext aufgeführten Informationen stehen, die den Argumentationsverlauf stören oder die zusammenhängende Lektüre erschweren würden, aber unabdingbar für das Verständnis der Lektüre sind. Es ist darauf zu achten, dass die Fußnoten formal nicht zu umfangreich sind – sie sollten nicht die Hälfte einer Seite einnehmen – und inhaltlich nicht eine neue Argumentationsstruktur eröffnen. Bezieht sich die Fußnote auf einen sprachlichen Begriff bzw. einen fachspezifischen Terminus<sup>[5](#page-18-4)</sup>, so folgt das Fußnotenzeichen unmittelbar auf den Begriff bzw. Terminus. Bezieht sich die Fußnote auf den Inhalt eines Abschnittes oder Satzes, so wird das Fußnotenzeichen nach das schließende Satzzeichen gesetzt. [6](#page-18-5)

### <span id="page-18-3"></span>**9 Qualitätskriterien**

Generell sollten beim Erstellen von Prüfungsleistungen die allgemeinen Kriterien für Haus- und Abschlussarbeiten ([3.1\)](#page-2-3), Protokolle [\(3.2\)](#page-6-1), Poster [\(3.3](#page-6-2)) und Präsentationen [\(3.4\)](#page-7-0) beachtet werden. Bewertungskriterien hängen von der Prüfungsform ab und liegen im Ermessen der Dozierenden. Allgemein sollte auf die folgenden Punkte geachtet werden:

- **Inhalt** Themenauswahl, wissenschaftliche Fragestellung, Literaturauswahl, Darstellung von Theorien / Definitionen / theoretischen Modellen (Relevanz und Aktualität!), schlüssige Argumentation
- **Transfer** Eigenständigkeit, schlüssige Argumentation, kritische Analysen von verwendeter Literatur, Theorien, Definitionen, (Fach-)Termini und (Sprach-)Beispielen

**Beispiele** Auswahl geeigneter Beispiele, Beachtung sprachwissenschaftlicher Konventionen (s. [5\)](#page-10-0)

<span id="page-18-4"></span> ${}^{5}$ Diese Fußnote bezieht sich auf den Begriff "Terminus".

<span id="page-18-5"></span> ${}^{6}$ Diese Fußnote bezieht sich auf den ganzen Satz.

**Zitieren** korrekte Zitierweise (s. [6](#page-12-0)), angemessenes Einbetten von Zitaten im Fließtext

**Sprache** wissenschaftlicher Stil, korrekte Verwendung von Fachtermini, Rechtschreibung und Grammatik gemäß Duden

**Grundsätzlich ist alles immer mit den Dozierenden abzusprechen.**

# <span id="page-19-0"></span>**10 Weiterführende Links und Literatur**

Anleitungen und Videos zum Schreiben von Hausarbeiten, Erstellen von Postern oder zum Präsentieren gibt es bei der [Studierwerkstatt der Universität Bremen](https://www.uni-bremen.de/studierwerkstatt/online-hilfen).

Folgende Titel bieten weitere Hinweise für die Erstellung sprachwissenschaftlicher Arbeiten:

Stephany, Ursula & Claudia Froitzheim. 2009. *[Arbeitstechniken Sprachwissenschaft: Vorbereitung und Erstel](https://www.utb.de/doi/book/10.36198/9783838532592 )[lung einer sprachwissenschaftlichen Arbeit.](https://www.utb.de/doi/book/10.36198/9783838532592 )* Stuttgart: Fink.

<span id="page-19-1"></span>Wray, Alison & Aileen Bloomer. 2012. *[Projects in linguistics and language studies.](https://ebookcentral.proquest.com/lib/suub-shib/detail.action?docID=967161.)* London: Taylor & Francis [Group.](https://ebookcentral.proquest.com/lib/suub-shib/detail.action?docID=967161.)

# **Abkürzungen**

<span id="page-19-18"></span><span id="page-19-14"></span><span id="page-19-13"></span><span id="page-19-12"></span><span id="page-19-11"></span><span id="page-19-9"></span><span id="page-19-6"></span><span id="page-19-5"></span><span id="page-19-3"></span>1 first person ACFOC actor focus ALL allative com comitative conn connective DAT dative FUT future GEN genitive ins instrumental NEG negative NOM nominative OBL oblique PL plural PRS present pst past sg singular

## <span id="page-19-17"></span><span id="page-19-16"></span><span id="page-19-15"></span><span id="page-19-10"></span><span id="page-19-8"></span><span id="page-19-7"></span><span id="page-19-4"></span><span id="page-19-2"></span>**Literaturverzeichnis**

#### **Primärquellen**

BNC Consortium. 2007. *The British National Corpus*. Version 3 (BNC XML Edition). Oxford: Bodleian Libraries, University of Oxford. <http://www.natcorp.ox.ac.uk/>.

Buhagiar, Victor. 2001. *Louise*. Valletta: Klabb Kotba Maltin.

De Saint-Exupéry, Antoine [translated by Bonifacio del Carril]. 1995. *El Pricipito*. Buenos Aires, Madrid: Alianza-Emece.

#### **Sekundärquellen**

Apridonidze, Shukia. 1986. *Sit'q'vatganlageba axal kartulši [Word order in Modern Georgian]*. Tbilisi: Mecniereba.

Baerman, Matthew, Dunstan Brown & Greville B. Corbett. 2005. *The syntax-morphology interface: A study of syncretism*. Cambridge: Cambridge University Press.

Benveniste, Emile. 1966. *Problèmes de linguistique générale*. Bd. 1. Paris: Gallimard.

- Boretzky, Norbert & Birgit Igla. 1994. Romani mixed dialect. In Peter Bakker & Maarten Mous (Hrsg.), *Mixed languages: 15 case studies in language intertwining*, 35–68. Amsterdam: Uitgave IFOTT.
- Bußmann, Hadumod & Hartmut Lauffer (Hrsg.). 2008. *Lexikon der Sprachwissenschaft*. 4. Aufl. Stuttgart: Kröner.
- <span id="page-20-5"></span>Conzett, Philipp & Koenraad de Smedt. 2022. Guidance for Citing Linguistic Data. In Andrea L. Berez-Kroeker, Bradley McDonnell, Eve Koller & Lauren B. Collister (Hrsg.), *The Open Handbook of Linguistic Data Management*, 143–156. Cambridge, MA: MIT Press. [https://doi.org/10.7551/mitpress/12200.](https://doi.org/10.7551/mitpress/12200.003.0015) [003.0015](https://doi.org/10.7551/mitpress/12200.003.0015).
- Corbett, Greville G. & Sebastian Fedden. 2016. Canonical gender. *Journal of Linguistics* 52(3). 495–531.

Croft, William. 2003. *Typology and universals*. 2. Aufl. Cambridge: Cambridge University Press.

- Darquennes, Jeroen & Patience Epps (Hrsg.). 1982–. *Handbücher zur Sprach- und Kommunikationswissenschaft [HSK]*. Berlin, Boston: De Gruyter Mouton.
- Dryer, Matthew S. 2013. Order of Subject, Object and Verb (v2020.3). In Matthew S. Dryer & Martin Haspelmath (Hrsg.), *The World Atlas of Language Structures Online*. Zenodo. [https://doi.org/10.5281/](https://doi.org/10.5281/zenodo.7385533) [zenodo.7385533](https://doi.org/10.5281/zenodo.7385533).
- Erdal, Marcel. 2007. Group inflexion, morphological ellipsis, affix suspension, clitic sharing. In M. M. Jocelyne Fernandez-Vest (Hrsg.), *Combat pour les langues du monde: Hommage à Claude Hagège*, 177–189. Paris: L'Harmattan.
- Faghiri, Pegah. 2016. *La variation de l'ordre des constituants dans le domaine préverbal en persan : approche empirique. Linguistique*. Université Sorbonne Paris Cité; Université Sorbonne Nouvelle Paris 3 Dissertation. Fortescue, Michael. 1984. *West Greenlandic* (Croom Helm descriptive grammars). London: Croom Helm.
- <span id="page-20-3"></span>Gawne, Lauren, Barbara F. Kelly, Andrea L. Berez-Kroeker & Tyler Heston. 2017. Putting practice into words: The state of data and methods transparency in grammatical descriptions. *Language Documentation & Conservation* 11. 157–189.
- Glück, Helmut & Michael Rödel (Hrsg.). 2016. *Metzler Lexikon Sprache*. 5. Aufl. Stuttgart: J.B. Metzler Verlag.
- Göksel, Ash & Celia Kerslake. 2005. *Turkish: A comprehensive grammar*. London: Routledge.
- <span id="page-20-2"></span>Haspelmath, Martin. 1993. *A grammar of Lezgian*. Bd. 9 (Mouton Grammar Library). Berlin, New York: Mouton de Gruyter.
- Haspelmath, Martin. 2011a. *Linguistic Typology* 15(3). 535–567. [https://doi.org/doi:10.1515/LITY.](https://doi.org/doi:10.1515/LITY.2011.035) [2011.035](https://doi.org/doi:10.1515/LITY.2011.035).
- Haspelmath, Martin. 2011b. The indeterminacy of word segmentation and the nature of morphology and syntax. *Folia Linguistica* 45(1). 31–80. <https://doi.org/doi:10.1515/flin.2011.002>.
- Lahiri, Aditi (Hrsg.). 2000. *Analogy, leveling, markedness: Principles of change in phonology and morphology* (Trends in Linguistics 127). Berlin: Mouton de Gruyter.
- Langacker, Ronald W. 1973. *Language and IRS structure: Some fundamental linguistic concepts*. New York: Harcourt Brace Jovanovich.
- <span id="page-20-4"></span>Lehmann, Christian. 1983. Directions for interlinear morphemic translations. *Folia Linguistica* 16. 193–224.
- Lightfoot, David W. (Hrsg.). 2002. *Syntactic effects of morphological change*. Oxford: Oxford University Press. Malchukov, Andrej & Andrew Spencer (Hrsg.). 2009. *The Oxford handbook of case*. Oxford: Oxford.
- Matthews, Peter. 1974. *Morphology*. Cambridge: Cambridge University Press.
- Michaelis, Susanne, Philippe Maurer, Martin Haspelmath & Magnus Huber (Hrsg.). 2013. *Atlas of pidgin and creole language structures*. Oxford: Oxford University Press.
- Milewski, Tadeusz. 1951. The conception of the word in languages of North American natives. *Lingua Posnaniensis* 3. 248–268.
- <span id="page-20-0"></span>Seiler, Walter. 1985. *Imonda, a Papuan language*. Canberra: Research School of Pacific and Asian Studies, Australian National University.
- <span id="page-20-1"></span>Sneddon, James Neil. 1996. *Indonesian: A comprehensive grammar*. London: Routledge.
- <span id="page-20-6"></span>Stefanowitsch, Anatol. 2020. *Corpus linguistics: A guide to the methodology* (Textbooks in Language Sciences). Berlin: Language Science Press. <https://doi.org/10.5281/ZENODO.3735822>.
- Stephany, Ursula & Claudia Froitzheim. 2009. *Arbeitstechniken Sprachwissenschaft: Vorbereitung und Erstellung einer sprachwissenschaftlichen Arbeit*. Stuttgart: Fink. <https://doi.org/10.36198/9783838532592>.
- Stolz, Thomas. 2019. The naked truth about the Chamorro dual. *Studies in Language. International Journal sponsored by the Foundation "Foundations of Language"* 43(3). 533–584. [https://doi.org/10.1075/sl.](https://doi.org/10.1075/sl.17063.sto) [17063.sto](https://doi.org/10.1075/sl.17063.sto).

<span id="page-21-0"></span>Stolz, Thomas, Nataliya Levkovych & Aina Urdze. 2017. Die Grammatik der Toponyme als typologisches Forschungsfeld: eine Pilotstudie. In Johannes Helmbrecht, Damaris Nübling & Barbara Schlücker (Hrsg.), *Namengrammatik* (Linguistische Berichte), 121–146. Hamburg: Buske.

Yu, Alan C. L. 2003. *The morphology and phonology of infixation*. Berkeley, CA: University of California Dissertation.

# <span id="page-22-0"></span>**Anhang**

# **Deutsche Abkürzungen**

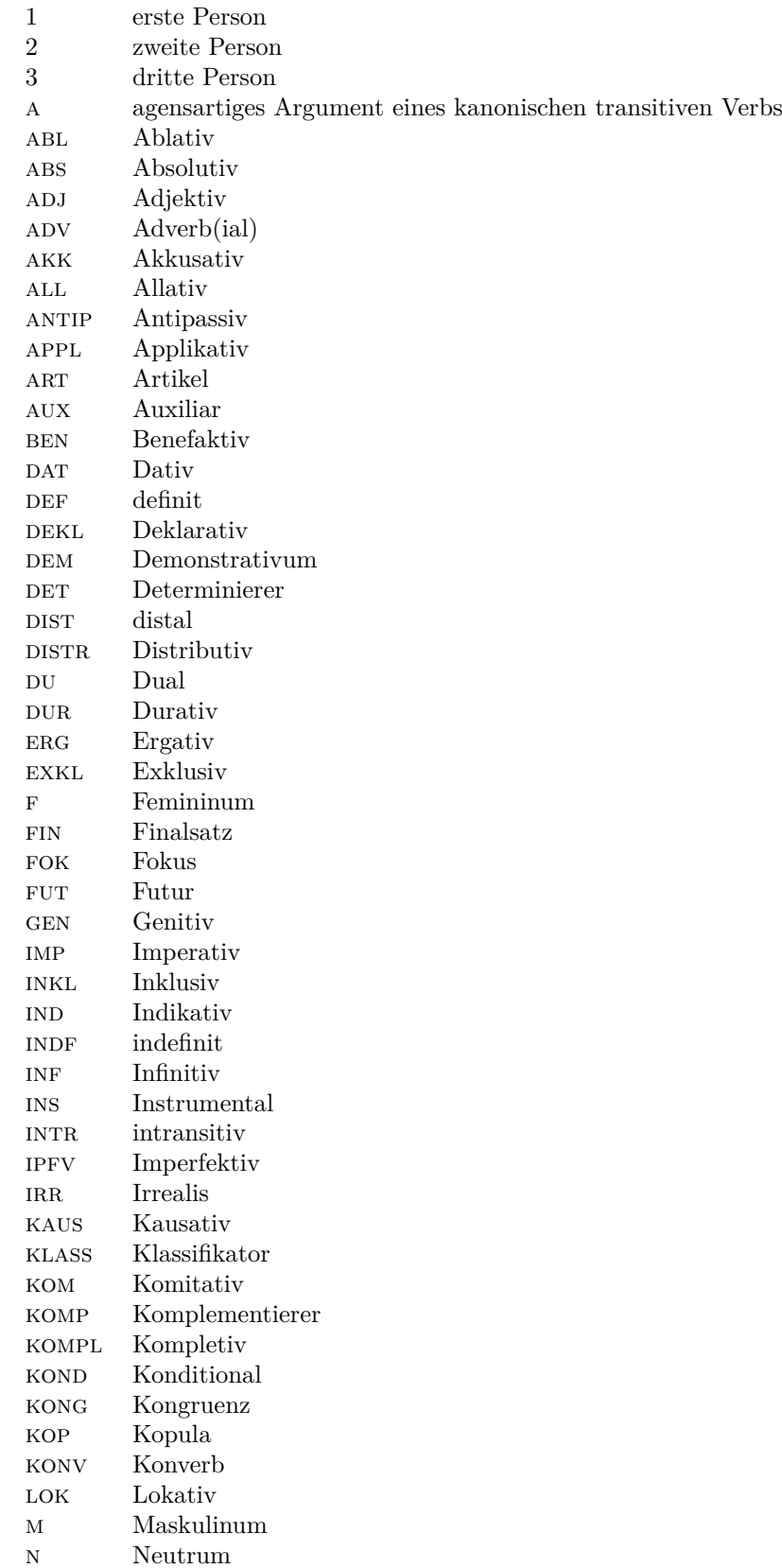

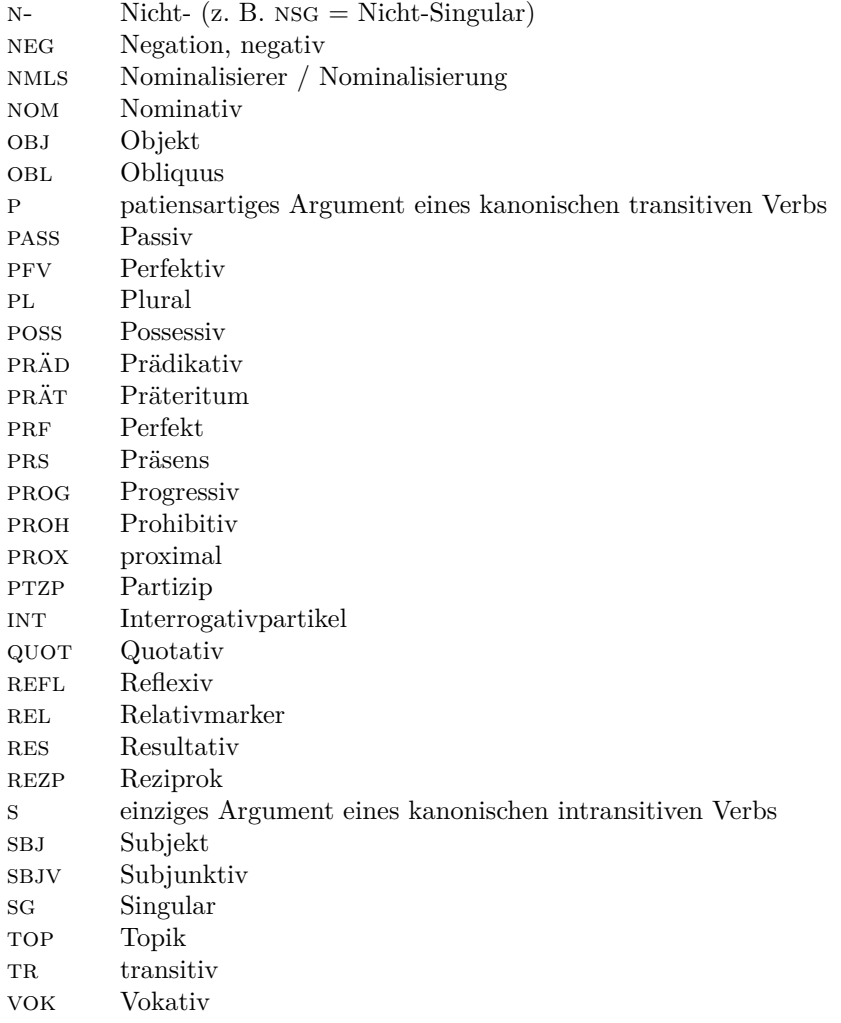